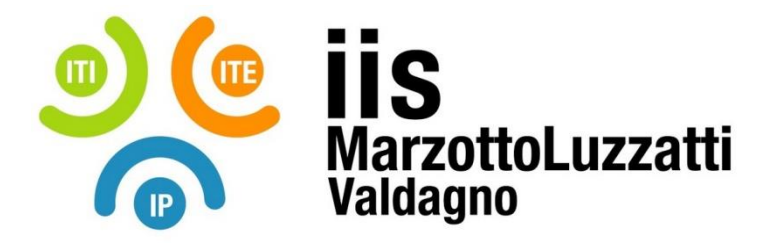

## **PROGRAMMA EFFETTIVAMENTE SVOLTO**

**Anno Scolastico 2023 / 2024**

**Classe/Sede**: 3D1 ITI

**Docente**: Prof Bertacche Piersilvio **Codocente (ITP)**: Prof Strano Giuseppe

**Materia insegnata**: TPSIT

**Testi adottati**: Camagni, Nikolassi: Nuovo tecnologie e progettazione di sistemi informatici e di Telecomunicazioni

## *CONTENUTI DISCIPLINARI*

1.1 – La rappresentazione delle informazioni: comunichiamo con il calcolatore; digitale e binario; sistemi di numerazione posizionali; conversione di base decimale; conversione tra le basi binarie; la multimedialità: immagini raster e vettoriali, suoni e immagini in movimento.

1.2 – I codici digitali: principali codici digitali pesati e non pesati; big-endian e little-endian; codice BCD, somma e sottrazone codice BCD; codice Aiken, codice Gray, codice a 7 segmenti; principali codici per la rilevazione e la correzione degli errori; codice BCD con parità; codice CRC, codice LRC, codice di Hamming

1.3 – La codifica dei numeri: operazioni tra numeri binari senza segno; numeri binari relativi (complemento a 2); numeri reali in virgola mobile (formato IEEE 754).

*Riferimenti nel libro di testo*: unità 1, unità 2 ed unità 3

*Competenze fondamentali da raggiungere*: comprendere come le informazioni sono rappresentate nelle memorie binarie; comprendere i limiti di tale rappresentazione.

*Attività laboratoriali*: foglio elettronico per implementare gli algoritmi di codifica e di cambio base; utilizzo di GIMP per visualizzare e modificare immagini;

2.1 – Introduzione: ripasso del modello di Von Neumann; classificazione memorie; bootstrap, IPL POST, BIOS; multiutenza e multitasking; funzionalità fondamentali del s.o.; architettura dei s.o. (modello onion-skin); s.o. in commercio.

2.2 – Gestione dei processi: definizione di processo; stati di un processo; criteri e obiettivi di scheduling; algoritmi di scheduling;.

2.3 – Gestione della memoria: memorie di un computer; partizionamento della memoria e traslazione degli indirizzi (indirizzi logici e fisici); frammentazione della memoria; paginazione e memoria virtuale; page-fault, algoritmi per la gestione del page fault.

2.4 – Gestione del file-system: file e directory; struttura e organizzazione del file-system nell'unità di memorizzazione; ottimizzazione delle prestazioni del file-system.

2.5 – Politiche e tecniche per la gestione della sicurezza: autenticazione utenti; protezione dei dati; gestione dei privilegi di accesso alle risorse; protezione del file-system in Linux.

*Riferimenti libro di testo*: unità 4: lezioni 1, 3, 4, 5, 6 (digitale), 8 (digitale).

*Competenze*: saper descrivere il funzionamento di un sistema operativo multiutente e multitasking. Saper utilizzare ed amministrare un sistema operativo, in particolare: monitorare le risorse hardware e software, gestire i processi e la memoria di lavoro, gestire il file-system e i diritti associati ai file; gestire le periferiche. Saper utilizzare sia

l'interfaccia grafica che quella testuale.

*Attività laboratoriali*: corso online "Linux Essentials" liberamente accessibile d[a www.netacad.com](http://www.netacad.com/) (comandi principali); installazione e configurazione di sistemi operativi su macchina virtuale; utilizzo degli strumenti di amministrazione del s.o. (pannello di controllo, comandi testuali); esercizi sulle politiche di scheduling con foglio di calcolo; esercizi sulla paginazione e sulla traslazione degli indirizzi; esercizi sulla gestione del file-system e comandi di navigazione e gestione file in Windows e Linux;

3.1 – Le basi del linguaggio: elementi fondamentali e struttura del programma; funzioni e passaggio di parametri; strutture; invocazione di API in Linux.

3.2 – Puntatori e array: passaggio di parametri per indirizzo; puntatori; array; stringhe; valori numerici e stringhe di caratteri; argomenti passati dalla riga di comando.

3.3 Generazione di numeri casuali

*Riferimenti libro di testo*: / *[il docente può utilizzare dispense o altro materiale a sua scelta]*.

*Competenze*: saper creare semplici programmi in C sia da IDE che con editor + CLI. Comprendere la sintassi e l'uso dei puntatori.

*Attività laboratoriali*: corso online "Programming Essentials in C" liberamente accessibile da [www.netacad.com;](http://www.netacad.com/) progettazione, implementazione e debug di programmi C, sia carta e penna che all'elaboratore in ambiente Linux.

\_\_\_\_\_\_\_\_\_\_\_\_\_\_\_\_\_\_\_\_\_\_\_ \_\_\_\_\_\_\_\_\_\_\_\_\_\_\_\_\_\_\_\_\_\_\_

\_\_\_\_\_\_\_\_\_\_\_\_\_\_\_\_\_\_\_\_\_\_\_ \_\_\_\_\_\_\_\_\_\_\_\_\_\_\_\_\_\_\_\_\_\_\_

Valdagno, \_\_\_\_\_\_

*Firma degli studenti Firma dei Docenti rappresentanti di classe*